# unetseg Documentation

Release unknown

**Dymaxion Labs** 

May 19, 2022

# **CONTENTS**

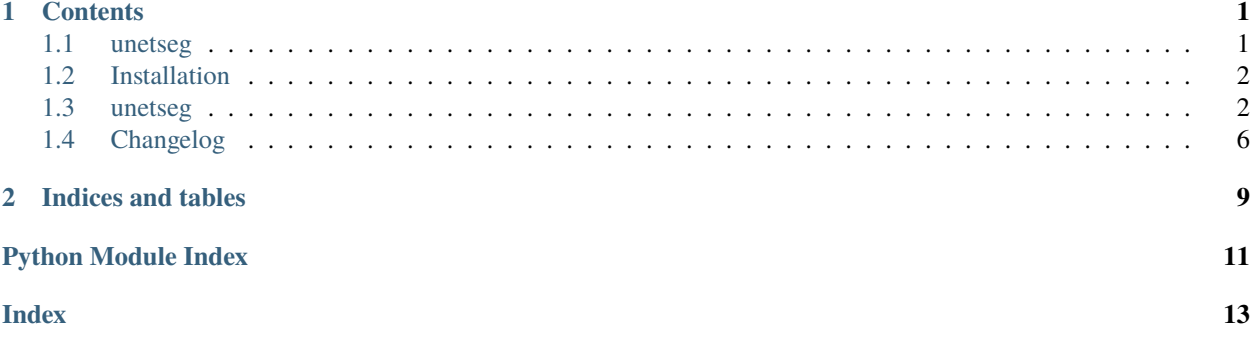

#### **CHAPTER**

### **ONE**

# **CONTENTS**

### <span id="page-4-1"></span><span id="page-4-0"></span>**1.1 unetseg**

U-Net semantic segmentation for satellite imagery

*This digital tool is part of the catalog of tools of the Inter-American Development Bank. You can learn more about the IDB initiative at [code.iadb.org](https://code.iadb.org)*

### **1.1.1 Description**

A set of classes and CLI tools for training a semantic segmentation model based on the U-Net architecture, using [Tensorflow](https://www.tensorflow.org/) and [Keras.](https://keras.io/)

This implementation is tuned specifically for satellite imagery and other geospatial raster data.

### **1.1.2 Documentation**

- [Stable](https://unetseg.readthedocs.io/en/stable/)
- [Latest](https://unetseg.readthedocs.io/en/latest/)

### **1.1.3 Bugs / Questions**

- [Report bugs/feature requests](https://github.com/dymaxionlabs/unetseg/issues)
- [Ask questions](https://gitter.im/dymaxionlabs/satproc)

### **1.1.4 Contributing**

Bug reports and pull requests are welcome on GitHub at the [issues page.](https://github.com/dymaxionlabs/unetseg) This project is intended to be a safe, welcoming space for collaboration, and contributors are expected to adhere to the [Contributor Covenant](http://contributor-covenant.org) code of conduct.

Made with [contrib.rocks.](https://contrib.rocks)

### <span id="page-5-4"></span>**1.1.5 License**

This project is licensed under Apache 2.0. Refer to [LICENSE.txt.](https://github.com/dymaxionlabs/unetseg/blob/main/LICENSE.txt)

# <span id="page-5-0"></span>**1.2 Installation**

#### **1.2.1 Stable release**

Use pip to install from PyPI:

Install from pip:

pip install unetseg

#### **1.2.2 From source**

The source for satproc can be installed from the GitHub repo.

python -m pip install git+https://github.com/dymaxionlabs/unetseg.git

To install for local development, you can clone the repository:

git clone https://github.com/dymaxionlabs/unetseg.git

If you don't have [Poetry](https://python-poetry.org/) installed, follow [these instructions](https://python-poetry.org/docs/master/#installing-with-the-official-installer) first.

Then, install all dependencies. Poetry will automatically create a virtual environment for you:

cd unetseg poetry install

Whenever you want to bring the latest changes, just run git pull from the cloned repository.

# <span id="page-5-1"></span>**1.3 unetseg**

#### **1.3.1 unetseg package**

**Subpackages**

<span id="page-5-2"></span>**unetseg.console namespace**

**Submodules**

#### <span id="page-5-3"></span>**unetseg.console.predict module**

This is a skeleton file that can serve as a starting point for a Python console script. To run this script uncomment the following lines in the [options.entry\_points] section in setup.cfg:

**console\_scripts =** fibonacci = unetseg.skeleton:run

<span id="page-6-1"></span>Then run *python setup.py install* which will install the command *fibonacci* inside your current environment. Besides console scripts, the header (i.e. until \_logger...) of this file can also be used as template for Python modules.

Note: This skeleton file can be safely removed if not needed!

```
unetseg.console.predict.main(args)
     Main entry point allowing external calls
```
**Parameters** args ([\[str\]](https://docs.python.org/3.8/library/stdtypes.html#str)) – command line parameter list

```
unetseg.console.predict.parse_args(args)
     Parse command line parameters
```
**Parameters args** ([\[str\]](https://docs.python.org/3.8/library/stdtypes.html#str)) – command line parameters as list of strings

**Returns** command line parameters namespace

**Return type** [argparse.Namespace](https://docs.python.org/3.8/library/argparse.html#argparse.Namespace)

```
unetseg.console.predict.run()
     Entry point for console_scripts
```
unetseg.console.predict.setup\_logging(*loglevel*)

Setup basic logging

**Parameters loglevel** (*[int](https://docs.python.org/3.8/library/functions.html#int)*) – minimum loglevel for emitting messages

#### <span id="page-6-0"></span>**unetseg.console.train module**

This is a skeleton file that can serve as a starting point for a Python console script. To run this script uncomment the following lines in the [options.entry\_points] section in setup.cfg:

**console\_scripts =** fibonacci = unetseg.skeleton:run

Then run *python setup.py install* which will install the command *fibonacci* inside your current environment. Besides console scripts, the header (i.e. until \_logger...) of this file can also be used as template for Python modules.

Note: This skeleton file can be safely removed if not needed!

```
unetseg.console.train.main(args)
```
Main entry point allowing external calls

**Parameters** args ([\[str\]](https://docs.python.org/3.8/library/stdtypes.html#str)) – command line parameter list

unetseg.console.train.parse\_args(*args*)

Parse command line parameters

**Parameters**  $args$  ([\[str\]](https://docs.python.org/3.8/library/stdtypes.html#str)) – command line parameters as list of strings

**Returns** command line parameters namespace

**Return type** [argparse.Namespace](https://docs.python.org/3.8/library/argparse.html#argparse.Namespace)

```
unetseg.console.train.run()
     Entry point for console_scripts
```

```
unetseg.console.train.setup_logging(loglevel)
     Setup basic logging
```
**Parameters loglevel** (*[int](https://docs.python.org/3.8/library/functions.html#int)*) – minimum loglevel for emitting messages

#### <span id="page-7-4"></span>**Submodules**

#### <span id="page-7-1"></span>**unetseg.evaluate module**

unetseg.evaluate.plot\_data\_generator(*num\_samples: [int](https://docs.python.org/3.8/library/functions.html#int) = 3*, *fig\_size=(20, 10)*, *\**, *train\_config:*

[unetseg.train.TrainConfig,](#page-8-0) *img\_ch: [int](https://docs.python.org/3.8/library/functions.html#int) = 3*)

Plots some samples from a data generator.

#### **Parameters**

- num\_samples  $(int)$  $(int)$  $(int)$  Number of samples to plot.
- **fig\_size** ([tuple](https://docs.python.org/3.8/library/stdtypes.html#tuple)) Figure size.
- $img\_ch(int)$  $img\_ch(int)$  $img\_ch(int)$  Number of channels.
- train\_config ([TrainConfig](#page-8-0)) Training configuration object.

```
unetseg.evaluate.plot_data_results(num_samples: int = 3, fig_size=(20, 10), *, predict_config:
```
[unetseg.predict.PredictConfig,](#page-7-0) *img\_ch: [int](https://docs.python.org/3.8/library/functions.html#int) = 3*, *n\_bands: [int](https://docs.python.org/3.8/library/functions.html#int) = 3*)

Plots some samples from the results directory. :param num\_samples: Number of samples to plot. :type num\_samples: int :param fig\_size: Figure size. :type fig\_size: tuple :param img\_ch: Number of channels. :type img\_ch: int :param predict\_config: Prediction onfiguration object. :type predict\_config: PredictConfig

#### <span id="page-7-2"></span>**unetseg.postprocess module**

- unetseg.postprocess.get\_bounds\_from\_image\_files(*image\_files: [List](https://docs.python.org/3.8/library/typing.html#typing.List)[\[str\]](https://docs.python.org/3.8/library/stdtypes.html#str)*) → [Tuple\[](https://docs.python.org/3.8/library/typing.html#typing.Tuple)[float\]](https://docs.python.org/3.8/library/functions.html#float) Get bounds from all images, and transform to pixels based on the affine transform
- unetseg.postprocess.merge(*images\_dir: [str](https://docs.python.org/3.8/library/stdtypes.html#str)*, *output\_path: [str](https://docs.python.org/3.8/library/stdtypes.html#str)*, *crop\_margin\_ratio: [float](https://docs.python.org/3.8/library/functions.html#float) = 0.125*) Merge all images in images\_dir into a single image

#### <span id="page-7-3"></span>**unetseg.predict module**

<span id="page-7-0"></span>class unetseg.predict.PredictConfig(*images\_path=''*, *results\_path=''*, *batch\_size=32*, *model\_architecture='unet'*, *model\_path='unet.h5'*, *height=320*, *width=320*, *n\_channels=3*, *n\_classes=1*, *class\_weights=0*)

Bases: [object](https://docs.python.org/3.8/library/functions.html#object)

unetseg.predict.predict(*cfg:* [unetseg.predict.PredictConfig](#page-7-0)) Performs inference based on a configuration object

Parameters cfg ([PredictConfig](#page-7-0)) – Configuration object

unetseg.postprocess.crop\_image(*img: [numpy.ndarray](https://numpy.org/doc/stable/reference/generated/numpy.ndarray.html#numpy.ndarray)*, *margin\_ratio: [float](https://docs.python.org/3.8/library/functions.html#float)*) → [numpy.ndarray](https://numpy.org/doc/stable/reference/generated/numpy.ndarray.html#numpy.ndarray) Center crop an image, with a margin of margin\_ratio

#### <span id="page-8-2"></span><span id="page-8-1"></span>**unetseg.train module**

```
class unetseg.train.TrainConfig(images_path, masks_path=None, width=200, height=200, n_channels=3,
                                      n_classes=1, apply_image_augmentation=True, model_path='unet.h5',
                                      model_architecture='unet', validation_split=0.1, test_split=0.1,
                                      epochs=15, steps_per_epoch=2000, early_stopping_patience=3,
                                      batch_size=32, seed=None, evaluate=True, class_weights=0)
```
Bases: [object](https://docs.python.org/3.8/library/functions.html#object)

```
unetseg.train.build_data_generator(image_files: List[str], *, config: unetseg.train.TrainConfig, mask_dir:
                                          str)
```
Build data generator based on a list of images and directory of binary masks.

#### **Parameters**

- image\_files  $(List[str]) List$  $(List[str]) List$  $(List[str]) List$  of paths to images.
- config ([TrainConfig](#page-8-0)) Configuration object.
- mask\_dir  $(str)$  $(str)$  $(str)$  Path to directory with binary masks.

**Yields** *tuple* – Tuple of image and mask batch.

unetseg.train.build\_model\_unet(*cfg:* [unetseg.train.TrainConfig](#page-8-0)) → keras.engine.training.Model Build U-Net model class.

**Parameters cfg** ([TrainConfig](#page-8-0)) – Configuration for training.

**Returns** U-Net model class.

**Return type** Model

unetseg.train.build\_model\_unetplusplus(*cfg:* [unetseg.train.TrainConfig](#page-8-0)) → keras.engine.training.Model Builds a U-Net++ model.

Parameters cfg ([TrainConfig](#page-8-0)) – Training configuration.

**Returns** The U-Net++ model.

**Return type** Model

unetseg.train.get\_mask\_raster(*image\_path: [str](https://docs.python.org/3.8/library/stdtypes.html#str), n\_channels: [Optional](https://docs.python.org/3.8/library/typing.html#typing.Optional)*[*int]* = None, \*, mask\_dir:  $str$ )  $\rightarrow$ [numpy.ndarray](https://numpy.org/doc/stable/reference/generated/numpy.ndarray.html#numpy.ndarray)

Get respective mask raster from image path.

#### **Parameters**

- image\_path  $(str)$  $(str)$  $(str)$  Path to image.
- **n\_channels** ([int,](https://docs.python.org/3.8/library/functions.html#int) optional) Number of channels in image. The default is None.
- mask  $\text{dir}(str, optimal)$  $\text{dir}(str, optimal)$  $\text{dir}(str, optimal)$  Path to mask directory. The default is None.

**Returns** Mask image.

**Return type** np.ndarray

unetseg.train.get\_raster(*image\_path: [str](https://docs.python.org/3.8/library/stdtypes.html#str)*, *n\_channels: [Optional](https://docs.python.org/3.8/library/typing.html#typing.Optional)[\[int\]](https://docs.python.org/3.8/library/functions.html#int) = None*) → [numpy.ndarray](https://numpy.org/doc/stable/reference/generated/numpy.ndarray.html#numpy.ndarray) Loads a raster image from a file.

**Parameters**

- image\_path  $(str)$  $(str)$  $(str)$  Path to the image file.
- n\_channels ([int,](https://docs.python.org/3.8/library/functions.html#int) optional) Number of channels in the image. If not specified, the number of channels is inferred from the image file.

<span id="page-9-3"></span>**Returns** The loaded image.

**Return type** np.ndarray

unetseg.train.preprocess\_input(*image: [numpy.ndarray](https://numpy.org/doc/stable/reference/generated/numpy.ndarray.html#numpy.ndarray)*, *mask: [numpy.ndarray](https://numpy.org/doc/stable/reference/generated/numpy.ndarray.html#numpy.ndarray)*, *\**, *config:*

[unetseg.train.TrainConfig](#page-8-0))  $\rightarrow$  [Tuple](https://docs.python.org/3.8/library/typing.html#typing.Tuple)[\[numpy.ndarray,](https://numpy.org/doc/stable/reference/generated/numpy.ndarray.html#numpy.ndarray) [numpy.ndarray\]](https://numpy.org/doc/stable/reference/generated/numpy.ndarray.html#numpy.ndarray)

Preprocess input image and masks.

**Parameters**

- $\cdot$  image (np. ndarray) Input image.
- mask  $(np.ndarray)$  Input mask.
- **config** ([TrainConfig](#page-8-0)) Training configuration.

**Returns** Preprocessed image and mask.

**Return type** Tuple[np.ndarray, np.ndarray]

unetseg.train.train(*cfg:* [unetseg.train.TrainConfig](#page-8-0))

Performs training and evaluation of the model based on a configuration object.

**Parameters cfg** ([TrainConfig](#page-8-0)) – Configuration object containing all the necessary parameters for training.

#### <span id="page-9-2"></span>**unetseg.utils module**

```
unetseg.utils.grouper(iterable, n, fillvalue=None)
     Collect data into fixed-length chunks or blocks
```
unetseg.utils.load\_model(*model\_path: [str](https://docs.python.org/3.8/library/stdtypes.html#str)*) → keras.engine.training.Model Load model from model\_path

```
unetseg.utils.resize(image, size)
     Resize multiband image to an image of size (h, w)
```
#### <span id="page-9-1"></span>**Module contents**

# <span id="page-9-0"></span>**1.4 Changelog**

All notable changes to this project will be documented in this file.

The format is based on [Keep a Changelog,](https://keepachangelog.com/en/1.0.0/) and this project adheres to [Semantic Versioning.](https://semver.org/spec/v2.0.0.html)

### **1.4.1 [0.2.1] - 2022-02-02**

#### **Changed**

• fix(evaluate): Change masks to extent

### **1.4.2 [0.2.0] - 2022-01-13**

#### **Added**

• New masks\_path training config attribute for specifying a custom directory for masks

### **Changed**

- Upgrade to Tensorflow 2+
- Support for satproc  $> = 0.1.8$
- Depend on Python >= 3.7

### **1.4.3 [0.1.10] - 2022-01-11**

#### **Changed**

- Force requirement to Python < 3.8 (caused by dependency to TF 1.15)
- Add missing dependencies
- Update docstrings

### **1.4.4 [0.1.5] - 2021-08-18**

#### **Added**

• New model Unet++ and setting model\_architecture on training config object

### **CHAPTER**

**TWO**

# **INDICES AND TABLES**

- <span id="page-12-0"></span>• genindex
- modindex
- search

# **PYTHON MODULE INDEX**

#### <span id="page-14-0"></span>u

unetseg, [6](#page-9-1) unetseg.console, [2](#page-5-2) unetseg.console.predict, [2](#page-5-3) unetseg.console.train, [3](#page-6-0) unetseg.evaluate, [4](#page-7-1) unetseg.postprocess, [4](#page-7-2) unetseg.predict, [4](#page-7-3) unetseg.train, [5](#page-8-1) unetseg.utils, [6](#page-9-2)

# **INDEX**

# <span id="page-16-0"></span>B

build\_data\_generator() (*in module unetseg.train*), [5](#page-8-2) build\_model\_unet() (*in module unetseg.train*), [5](#page-8-2) build\_model\_unetplusplus() (*in module unetseg.train*), [5](#page-8-2)

# C

crop\_image() (*in module unetseg.postprocess*), [4](#page-7-4)

# G

get\_bounds\_from\_image\_files() (*in module unetseg.postprocess*), [4](#page-7-4) get\_mask\_raster() (*in module unetseg.train*), [5](#page-8-2) get\_raster() (*in module unetseg.train*), [5](#page-8-2) grouper() (*in module unetseg.utils*), [6](#page-9-3)

# L

load\_model() (*in module unetseg.utils*), [6](#page-9-3)

# M

main() (*in module unetseg.console.predict*), [3](#page-6-1) main() (*in module unetseg.console.train*), [3](#page-6-1) merge() (*in module unetseg.postprocess*), [4](#page-7-4) module

```
unetseg, 6
unetseg.console, 2
unetseg.console.predict, 2
unetseg.console.train, 3
unetseg.evaluate, 4
unetseg.postprocess, 4
unetseg.predict, 4
unetseg.train, 5
unetseg.utils, 6
```
predict() (*in module unetseg.predict*), [4](#page-7-4)

# P

parse\_args() (*in module unetseg.console.predict*), [3](#page-6-1) parse\_args() (*in module unetseg.console.train*), [3](#page-6-1) plot\_data\_generator() (*in module unetseg.evaluate*), [4](#page-7-4) plot\_data\_results() (*in module unetseg.evaluate*), [4](#page-7-4)

PredictConfig (*class in unetseg.predict*), [4](#page-7-4) preprocess\_input() (*in module unetseg.train*), [6](#page-9-3)

### R

resize() (*in module unetseg.utils*), [6](#page-9-3) run() (*in module unetseg.console.predict*), [3](#page-6-1) run() (*in module unetseg.console.train*), [3](#page-6-1)

## S

setup\_logging() (*in module unetseg.console.predict*), [3](#page-6-1) setup\_logging() (*in module unetseg.console.train*), [3](#page-6-1)

### T

train() (*in module unetseg.train*), [6](#page-9-3) TrainConfig (*class in unetseg.train*), [5](#page-8-2)

### U

unetseg module, [6](#page-9-3) unetseg.console module, [2](#page-5-4) unetseg.console.predict module, [2](#page-5-4) unetseg.console.train module, [3](#page-6-1) unetseg.evaluate module, [4](#page-7-4) unetseg.postprocess module, [4](#page-7-4) unetseg.predict module, [4](#page-7-4) unetseg.train module, [5](#page-8-2) unetseg.utils module, [6](#page-9-3)